## **Getting Ready For School Visual**

The "Getting Ready for School" visual helps families prepare the child for leaving home and going to school. The visual provides predictability with a "schedule" of clear expectations around the the morning routine. For some children, it is helpful to use real photographs instead of the line drawings provided.

The visuals are not numbered to allow for user flexibility. The pictures can be arranged or omitted according to the family's needs.

Families should introduce the schedule to the child when the child first gets up in the morning and refer to it as they accomplish each activity on the schedule. If mornings are particularly difficult, families may want to review it the night before as well as in the morning.

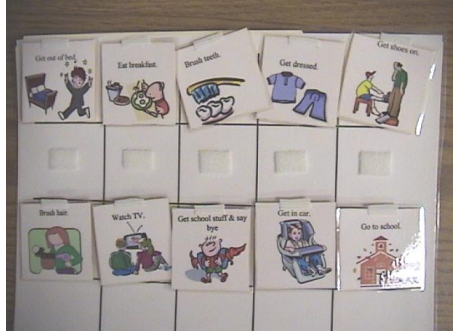

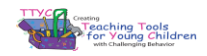

## **Assembly Directions**

If the child's family calls an activity something other than what is currently available please feel free to make adaptations. You can double click on the word, located above the picture, to change the text label. Also, blank squares (slide 4) are provided for additional pictures or photographs. If you would like to personalize pictures or make additional picture prompts, you can paste the pictures into the template and add text using the "text box" on the bottom tool bar.

Print the pictures on cardstock (or printer paper glued to a file folder for increased durability), cut them, laminate them, and place a piece of Velcro (rough side) on the back of each picture and a small sliver of a piece on the front side above the text. Velcro on both sides allow the parent(s) to turn a picture over to communicate when an activity is done still have it stick to the board. Printing directions are on slide 3.

The pictures are attached on a laminated grid (which is the last page of the document). The grid (or board) should have strips of Velcro (the soft side) across the front (see photograph of sample). Families can store the extra pictures on the back of the board.

*To view photographs at a larger size, go to "view" on tool bar and then to "zoom".*

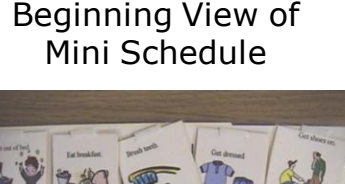

Turn over picture as activities are completed

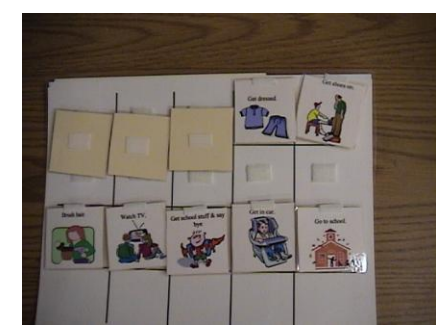

Hand the child the picture of the next activity

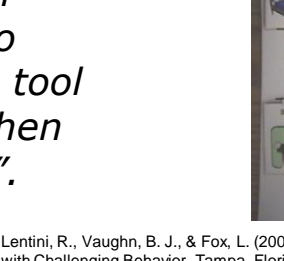

Lentini, R., Vaughn, B. J., & Fox, L. (2005). Teaching Tools for Young Children with Challenging Behavior. Tampa, Florida: University of South Florida,<br>Early Intervention Positive Behavior Support.

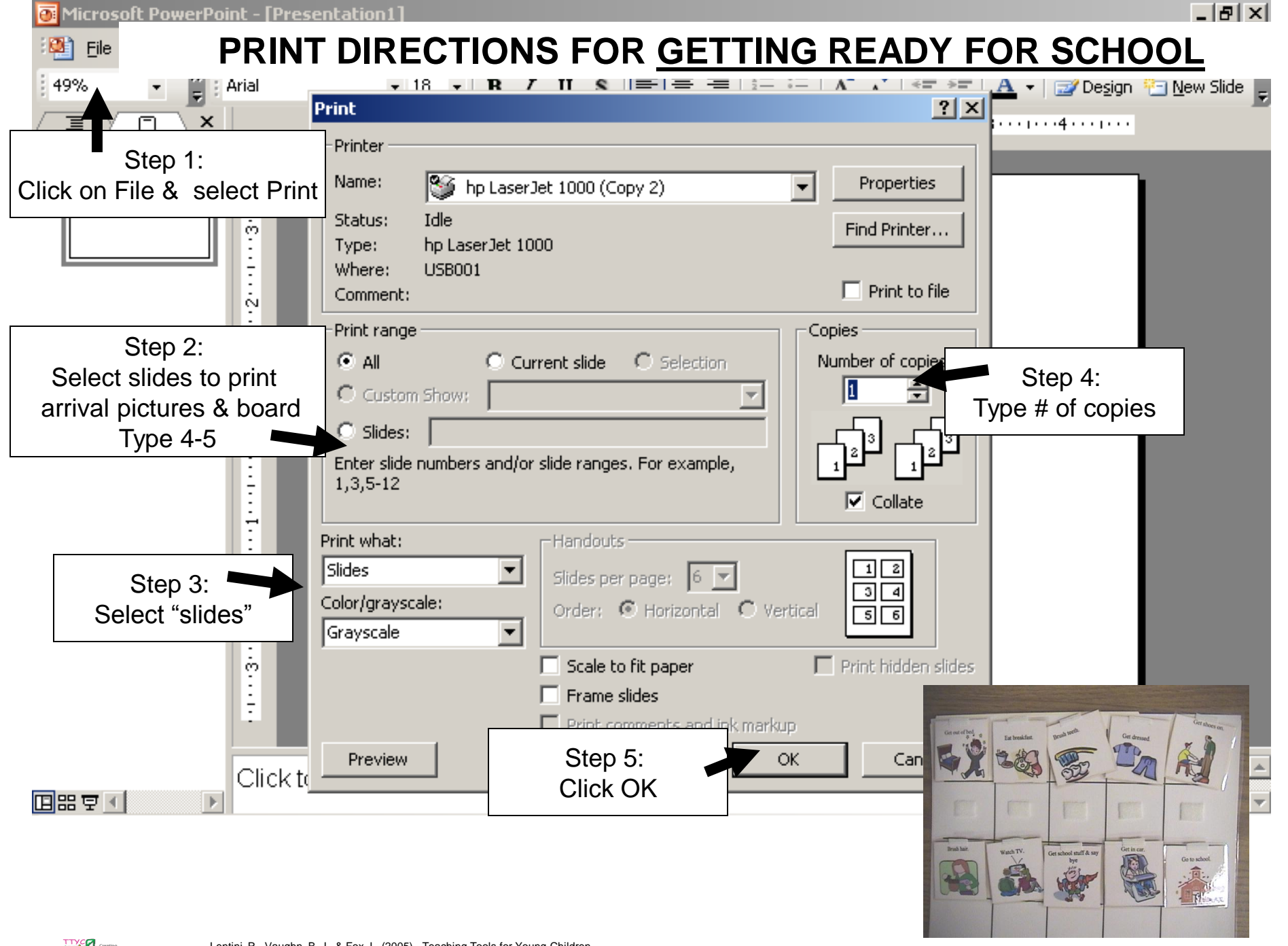

Lentini, R., Vaughn, B. J., & Fox, L. (2005). Teaching Tools for Young Children with Challenging Behavior. Tampa, Florida: University of South Florida,

Early Intervention Positive Behavior Support.<br>
Early Intervention Positive Behavior Support.

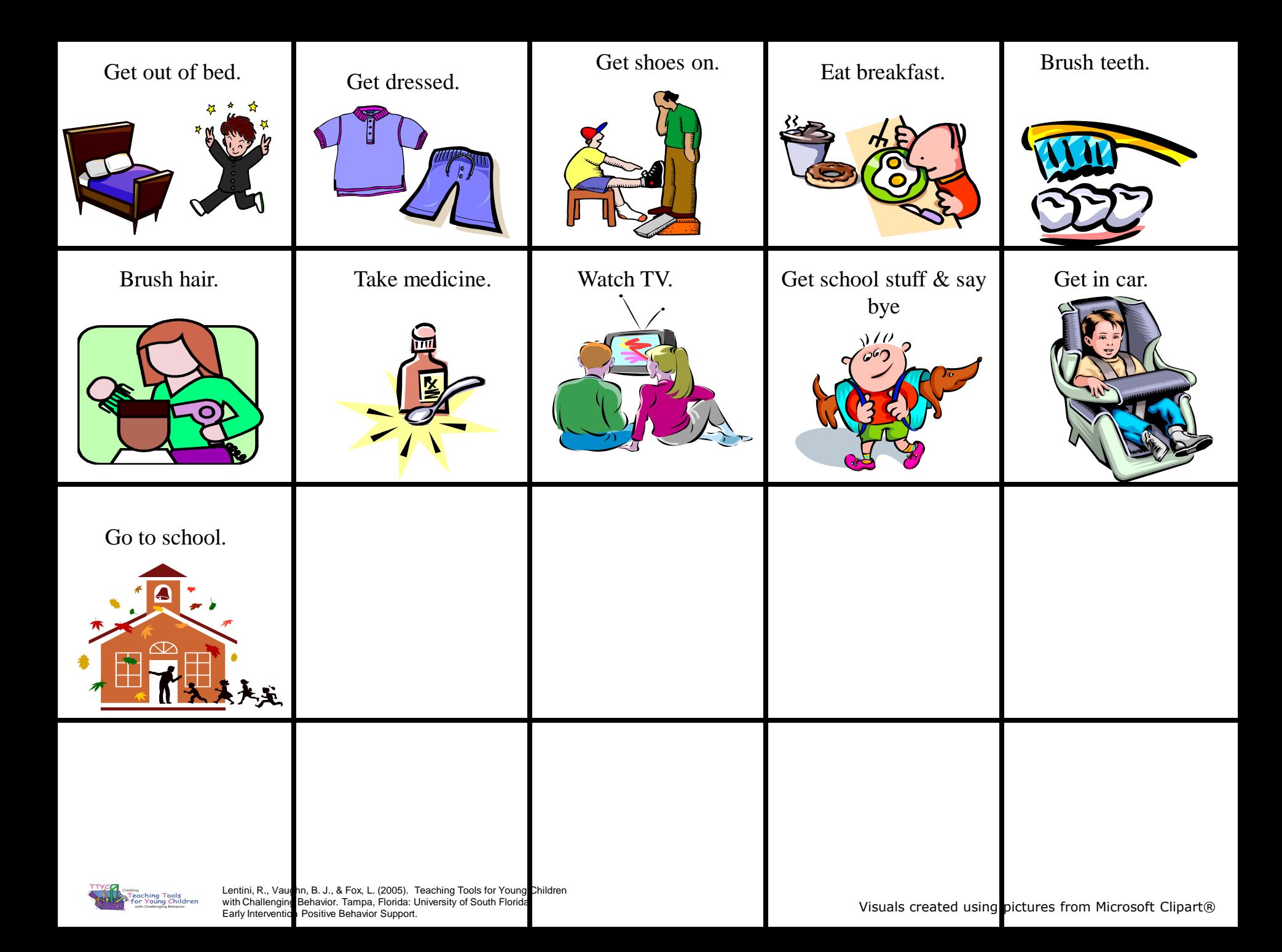

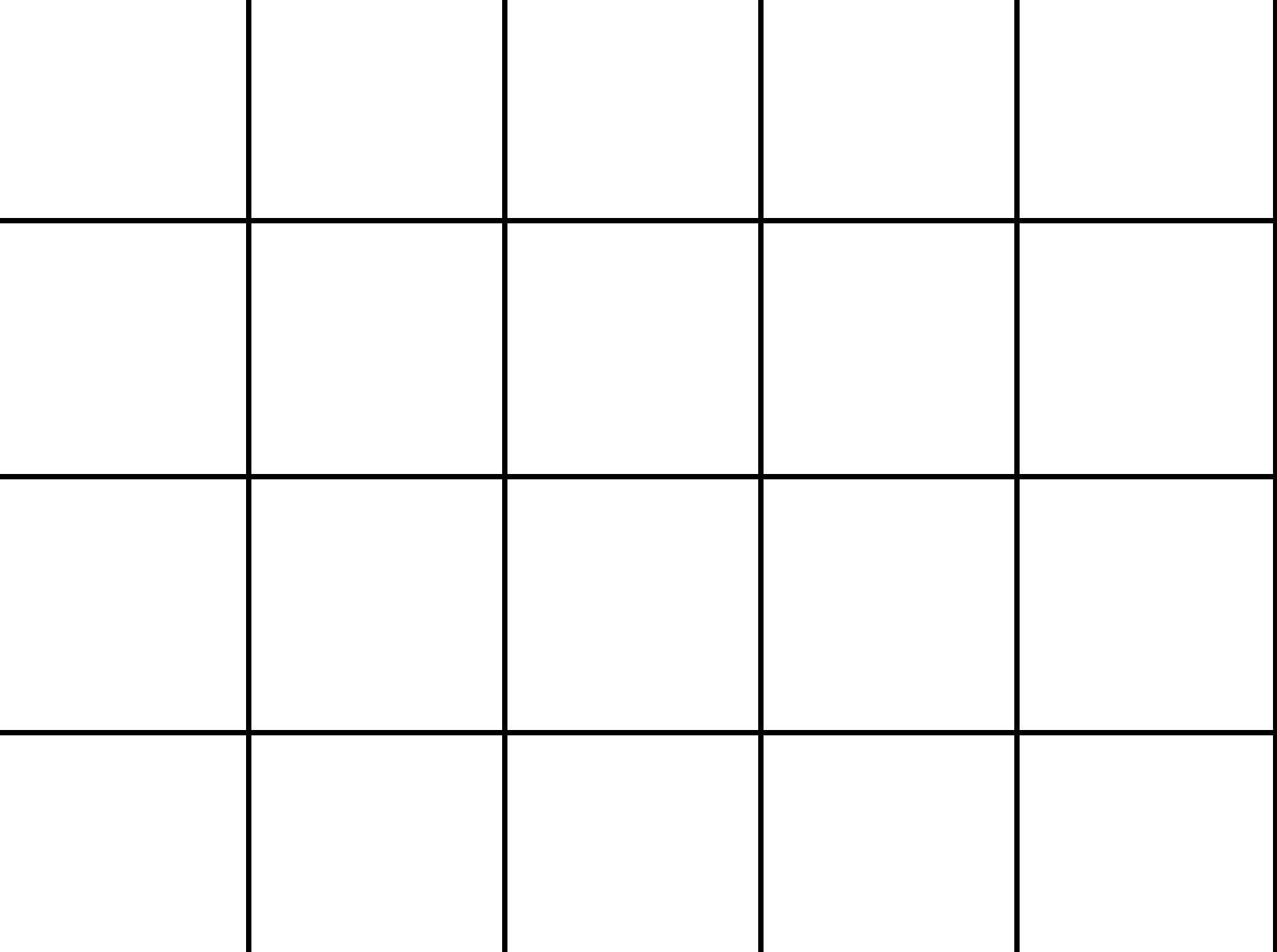